# Lecture 2 Integer Programming Formulations

*MATH3220 Operations Research and Logistics* Jan. 8, 2015

> <span id="page-0-0"></span>Pan Li The Chinese University of Hong Kong

#### **[Integer Programming](#page-32-0) Formulations**

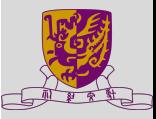

# **Agenda**

**[Integer Programming](#page-0-0) Formulations**

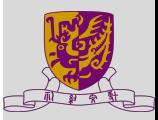

**<sup>1</sup> [Integer Programming](#page-2-0)**

**<sup>2</sup> [Logical constraints](#page-3-0)**

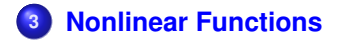

[Integer Programming](#page-2-0) [Logical constraints](#page-3-0)

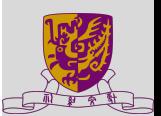

**[Integer Programming](#page-0-0) Formulations**

**Integer Programming**: a linear program plus the additional constraints that some or all of the variables must be integer valued.

We also permit " $x_j \in \{0,1\}$ ", or equivalently, " $x_j$  is binary".

<span id="page-2-0"></span>This is a shortcut for writing the constraints:

 $0 \leq x_j \leq 1$  and  $x_j$  is integer.

# **Simple logical constraints**

Here, we address different logical constraints that can be transformed into integer programming constraints.

# **selection of items from a subset**

#### **[Integer Programming](#page-0-0) Formulations**

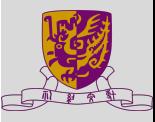

[Integer Programming](#page-2-0)

<span id="page-3-0"></span>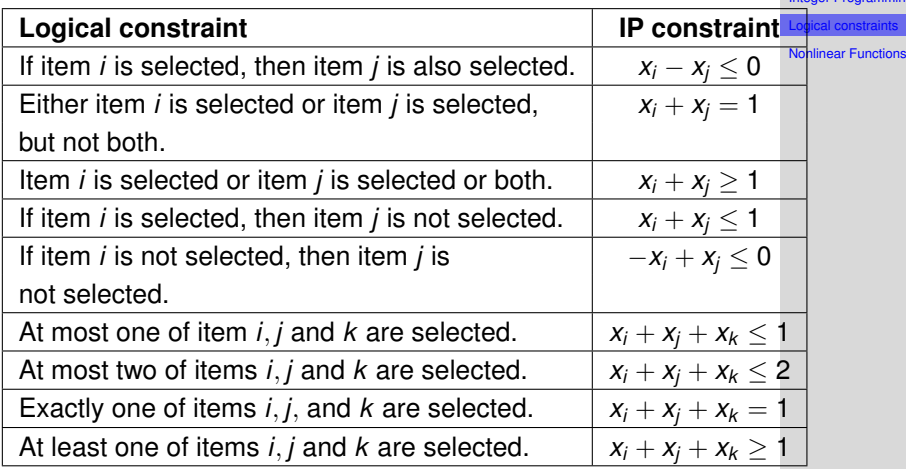

### **Simple logical constraints - con't**

### **Restricting a variable to take on one of several values.**

Suppose that we want to restrict *x* to be one of the elements {4, 8, 13}. This is accomplished as follows.

> $x = 4w_1 + 8w_2 + 13w_3$  $w_1 + w_2 + w_3 = 1$ *w<sub>i</sub>* ∈ {0, 1}for *i* = 1 to 3.

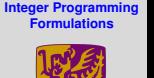

[Integer Programming](#page-2-0) [Logical constraints](#page-3-0) [Nonlinear Functions](#page-16-0)

Question: If we want to restrict *x* to be one of the elements {0, 4, 8, 13}, how should we model it?

## **Simple logical constraints - con't**

### **Restricting a variable to take on one of several values.**

Suppose that we want to restrict *x* to be one of the elements {4, 8, 13}. This is accomplished as follows.

> $x = 4w_1 + 8w_2 + 13w_3$  $w_1 + w_2 + w_3 = 1$ *w<sub>i</sub>* ∈ {0, 1}for *i* = 1 to 3.

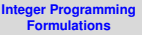

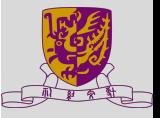

[Integer Programming](#page-2-0) [Logical constraints](#page-3-0) [Nonlinear Functions](#page-16-0)

Question: If we want to restrict *x* to be one of the elements {0, 4, 8, 13}, how should we model it?

Answer: It suffices to use the above formulation with the equality constraint changed to " $w_1 + w_2 + w_3 < 1$ ".

### **Simple logical constraints - con't**

### **Restricting a variable to take on discontinuous values.**

Suppose that we want to restrict *x* must be either 0 or between particular positive bounds. In algebraic notation:

$$
x = 0 \qquad \text{or} \qquad l \leq x \leq u
$$

Define:

$$
y = \begin{cases} 0 & \text{for } x = 0 \\ 1 & \text{for } l \le x \le u \end{cases}
$$

Then, the logical constraints can be modeled by:

$$
ly \leq x \leq uy
$$
  

$$
y \in \{0, 1\}
$$

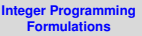

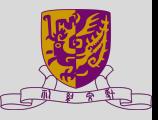

# **Other logical constraints, and the big M method.**

# **Big-M method for IP formulations**

- Assume that all variables are integer valued.
- Assume a bound *u* <sup>∗</sup> on coefficients and variables;

e.g.  $x_i \leq 1,000$  for all *j*.  $|a_{ii}|$  < 1,000 for all *i*, *i* 

Choose *M* really large so that for every constraint *i*,

$$
|a_{i1}x_1 + a_{i2}x_2 + \ldots + a_{in}x_n - b_i| \leq M
$$

That is, we will be able to satisfy any "≤" constraint by adding *M* to the RHS.

And we can satisfy any "≥" constraint by subtracting *M* from the RHS.

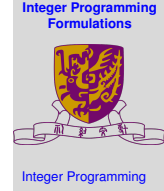

[Logical constraints](#page-3-0)

### **Logical constraint - Constraint feasibility**

### **Binary variables that are 1 when a constraint is satisfied.**

$$
w = \left\{ \begin{array}{ll} 1 & \text{if } f(x_1, x_2, \dots, x_n) \leq b \\ 0 & \text{otherwise} \end{array} \right.
$$

Here we assume that *f*(*x*) is bounded.

Equivalent constraints:

$$
f(x_1, x_2,..., x_n) \leq b + M(1 - w).
$$
  

$$
f(x_1, x_2,..., x_n) \geq b - Mw.
$$
  

$$
w \in \{0, 1\}
$$

where the constant *M* is chosen to be large enough so that the constraint is always satisfied if  $w = 0$ . Whenever  $w = 1$  gives a feasible solution to IP constraint, the logical constraint must be satisfied.

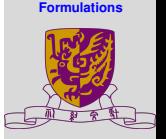

**[Integer Programming](#page-0-0)**

[Integer Programming](#page-2-0) [Logical constraints](#page-3-0)

# **Logical constraint - Alternative constraint**

We formulate the logical constraint, " $x \le 2$  or  $x \ge 6$ " as follows.

Choose a binary variable *w* so that

- if  $w = 1$ , then  $x < 2$
- if  $w = 0$ , then  $x > 6$

*x* ≤2 + *M*(1 − *w*) *x* ≥6 − *Mw w* ∈ {0, 1}

To validate the formulation one needs to show: The logical constraints are equivalent to the IP constraints.

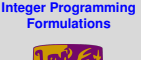

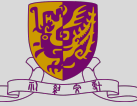

[Integer Programming](#page-2-0)

[Logical constraints](#page-3-0)

# **The logical constraint - Alternative constraint (con't)**

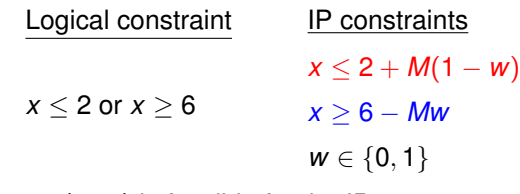

Suppose (*x*, *w*) is feasible for the IP,

if 
$$
w = 1
$$
, then  $x \le 2$ .  
if  $w = 0$ , then  $x \ge 6$ .

In both cases, the logical constraints are satisfied.

Suppose that *x* satisfies the logical constraints.

If 
$$
x \le 2
$$
, then let  $w = 1 \Rightarrow x \le 2$  and  $x \ge 6 - M$ 

If  $x \ge 6$ , then let  $w = 0 \Rightarrow x \le 2 + M$  and  $x \ge 6$ 

In both cases, the IP constraints are satisfied.

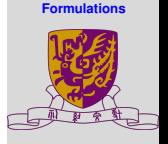

**[Integer Programming](#page-0-0)**

[Integer Programming](#page-2-0) [Logical constraints](#page-3-0)

# **The logical constraint - Alternative constraint (con't)**

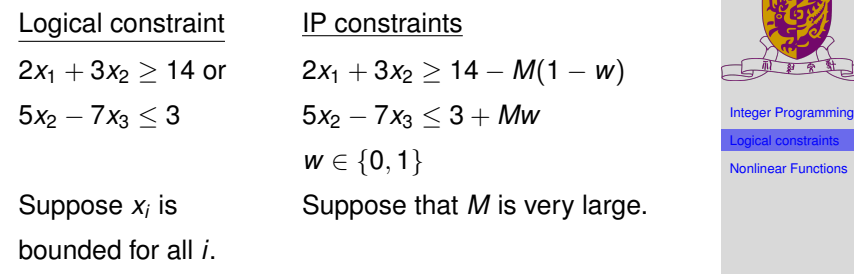

To show: The logical constraints are equivalent to the IP constraints.

Suppose (*x*, *w*) is feasible for the IP,

if 
$$
w = 1
$$
, then  $2x_1 + 3x_2 \ge 14$ .  
if  $w = 0$ , then  $5x_2 - 7x_3 \le 3$ .

Therefore, the logical constraints are satisfied.

**[Integer Programming](#page-0-0) Formulations**

# **The logical constraint - Alternative constraint (con't)**

![](_page_12_Picture_245.jpeg)

**[Integer Programming](#page-0-0) Formulations**

![](_page_12_Picture_3.jpeg)

[Integer Programming](#page-2-0) [Logical constraints](#page-3-0) [Nonlinear Functions](#page-16-0)

To show:

The logical constraints are equivalent to the IP constraints.

Suppose that *x* satisfies the logical constraints.

If 
$$
2x_1 + 3x_2 \ge 14
$$
, then let  $w = 1$   $\Rightarrow$   $2x_1 + 3x_2 \ge 14$  and  
\n $5x_2 - 7x_3 \le 3 + M$   
\nIf  $5x_2 - 7x_3 \le 3$ , then let  $w = 0$   $\Rightarrow$   $2x_1 + 3x_2 \ge 14 - M$  and  
\n $5x_2 - 7x_3 \le 3$ 

In both cases, the IP constraints are satisfied.

### **Logical constraint - Conditional constraints**

These constraints have the form:

if 
$$
f_1(x_1, x_2,...,x_n) > b_1
$$
, then  $f_2(x_1, x_2,...,x_n) \leq b_2$ .

Since this implication is not satisfied *only when both*  $f_1(x_1, x_2, \ldots, x_n) > b_1$  and  $f_2(x_1, x_2, \ldots, x_n) > b_2$ , the conditional constraint is logically equivalent to the alternate constraints

$$
f_1(x_1, x_2,..., x_n) \leq b_1
$$
 and/or  $f_2(x_1, x_2,..., x_n) \leq b_2$ 

where at least one must be satisfied. Hence, this situation can be modeled by alternative constraints:

$$
f_1(x_1, x_2,..., x_n) \leq b_1 + B_1y,
$$
  
\n
$$
f_2(x_1, x_2,..., x_n) \leq b_2 + B_2(1 - y),
$$
  
\n
$$
y \in \{0, 1\}
$$

![](_page_13_Picture_7.jpeg)

![](_page_13_Picture_8.jpeg)

### **At least one of three inequalities is satisfied.**

 $x_1 + 4x_2 + 2x_4 > 7$  or  $3x_1 - 5x_2 < 12$  or  $2x_2 + x_3 > 6$ 

Create three binary variables  $w_1$ ,  $w_2$ , and  $w_3$  and reformulate the above constraint as the following system of logical, linear and integer constraints.

If  $w_1 = 1$ , then  $x_1 + 4x_2 + 2x_4 > 7$ If  $w_2 = 1$ , then  $3x_1 - 5x_2 < 12$ If  $w_3 = 1$ , then  $2x_2 + x_3 > 6$  $w_1 + w_2 + w_3 \geq 1$ *w<sub>i</sub>* ∈ {0, 1} for *i* = 1 to 3.

This above system of constraints is equivalent to the following.

$$
x_1 + 4x_2 + 2x_4 \ge 7 - M(1 - w_1) \n3x_1 - 5x_2 \le 12 + M(1 - w_2) \n2x_2 + x_3 \ge 6 - M(1 - w_3) \nw_1 + w_2 + w_3 \ge 1 \nw_i \in \{0, 1\} \text{ for } i = 1 \text{ to } 3
$$

![](_page_14_Picture_6.jpeg)

**[Integer Programming](#page-0-0) Formulations**

[Integer Programming](#page-2-0) [Logical constraints](#page-3-0)

### **Logical constraint - k-Fold alternative**

Suppose we must satisfy at least *k* of the constraints:

$$
f_i(x) \leq b_i \qquad (j=1,2,\ldots,m)
$$

Assuming that *B<sup>i</sup>* are chosen so that the ignored constraints will not be binding, the general problem can be formulated as follows:

$$
f_i(x) \le b_i + B_i(1 - y_i)
$$
  
\n
$$
\sum_{i=1}^{m} y_i \ge k,
$$
  
\n
$$
y_i \in \{0, 1\} \quad (i = 1, 2, ..., m)
$$

![](_page_15_Picture_5.jpeg)

# **Nonlinear Functions**

<span id="page-16-0"></span>• Nonlinear functions can be represented by integer programming formulations.

![](_page_16_Picture_2.jpeg)

![](_page_16_Picture_3.jpeg)

[Integer Programming](#page-2-0)

[Logical constraints](#page-3-0)

### **Fixed costs**

In a typical production planning problem involving *N* products, the production cost for product *j* may consist of a fixed cost *d<sup>j</sup>* independent of the amount produced and a variable cost *c<sup>j</sup>* per unit. Thus if  $x_j$  is the production level of product  $j,$  its production cost function may be written as

$$
f_j(x_j) = \left\{ \begin{array}{ll} d_j + c_j x_j & x_j > 0 \\ 0 & x_j = 0 \end{array} \right.
$$

This is nonlinear in  $x_i$  because of the discontinuity of  $f_i(x_i)$  at the origin. Consequently, the following minimum cost problem is also nonlinear:

Min 
$$
z = \sum_{j=1}^{N} f_j(x_j)
$$
  
s.t.  $Ax = b, x \ge 0$ .

#### **[Integer Programming](#page-0-0) Formulations**

![](_page_17_Picture_6.jpeg)

### **Fixed costs (con't)**

If it is known that  $0 \le x_j \le u_j$  and  $d_j > 0$  then we can define a binary variable  $y_j$  that indicates when the fixed cost is incurred, so that

$$
y_j = 1, \text{ if } x_j > 0
$$
  

$$
y_j = 0, \text{ if } x_j = 0
$$

Then the contribution to cost due to  $x_j$  may be written as

$$
f_j(x_j) = d_j y_j + c_j x_j
$$

with the constraints:

$$
x_j \leq u_j y_j, \n x_j \geq 0, \n y = 0 \text{ or } 1.
$$

![](_page_18_Picture_7.jpeg)

![](_page_18_Picture_8.jpeg)

# **Fixed costs (con't)**

In a typical production planning problem involving *N* products, the production cost for product *j* may consist of a fixed cost *d<sup>j</sup>* independent of the amount produced and a variable cost *c<sup>j</sup>* per unit. Thus if  $x_j$  is the production level of product  $j,$  its production cost function may be written as

$$
f_j(x_j) = \left\{ \begin{array}{ll} d_j + c_j x_j & x_j > 0 \\ 0 & x_j = 0 \end{array} \right.
$$

This is nonlinear in  $x_i$  because of the discontinuity of  $f_i(x_i)$  at the origin. Consequently, the following minimum cost problem is also nonlinear:

Min 
$$
z = \sum_{j=1}^{N} (c_j x_j + d_j y_j)
$$
  
s.t.  $Ax = b$   
 $0 \le x_j \le u_j y_j$ ,  $j = 1, 2, ..., N$   
 $y_j \in \{0, 1\}$ ,  $j = 1, 2, ..., N$ 

#### **[Integer Programming](#page-0-0) Formulations**

![](_page_19_Picture_6.jpeg)

### **Piecewise linear representation**

![](_page_20_Figure_1.jpeg)

#### **[Integer Programming](#page-0-0) Formulations**

![](_page_20_Picture_3.jpeg)

[Integer Programming](#page-2-0) [Logical constraints](#page-3-0) [Nonlinear Functions](#page-16-0)

Define integral variables  $\delta_1, \delta_2$  and  $\delta_3$  so that:

- $\bullet$   $\delta_1$  corresponds to the amount by which *x* exceeds 0, but is less than or equal to 4;
- $\bullet$   $\delta_2$  is the amount by which x exceeds 4, but is less than or equal to 10; and
- $\bullet$   $\delta_3$  is the amount by which x exceeds 10, but is less than or equal to 15.

# **Piecewise linear representation**

![](_page_21_Figure_1.jpeg)

Hence,

$$
x=\delta_1+\delta_2+\delta_3,
$$

where

$$
0\leq \delta_1\leq 4, \quad 0\leq \delta_2\leq 6, \quad 0\leq \delta_3\leq 5, \eqno(1)
$$

and the total variable cost is given by:

$$
\text{Cost} = 5\delta_1 + \delta_2 + 3\delta_3.
$$

#### **[Integer Programming](#page-0-0) Formulations**

![](_page_21_Picture_9.jpeg)

### **Piecewise linear representation**

![](_page_22_Figure_1.jpeg)

However, we should have the following conditional constraints:

$$
\bullet\ \delta_1=4,\text{ if }\delta_2>0
$$

$$
\bullet\ \delta_2=6,\ \text{if}\ \delta_3>0
$$

#### **[Integer Programming](#page-0-0) Formulations**

![](_page_22_Picture_6.jpeg)

[Integer Programming](#page-2-0) [Logical constraints](#page-3-0) [Nonlinear Functions](#page-16-0)

Hence,

$$
x = \delta_1 + \delta_2 + \delta_3,
$$

### where

$$
0\leq \delta_1\leq 4, \quad 0\leq \delta_2\leq 6, \quad 0\leq \delta_3\leq 5, \tag{2}
$$

and the total variable cost is given by:

$$
Cost = 5\delta_1 + \delta_2 + 3\delta_3.
$$

# **Piecewise linear representation (I)**

Logical constraints:

$$
\begin{aligned} 0 &\leq \delta_1 \leq 4, \quad 0 \leq \delta_2 \leq 6, \quad 0 \leq \delta_3 \leq 5, \\ \delta_1 &= 4 \text{, if } \delta_2 > 0 \\ \delta_2 &= 6 \text{, if } \delta_3 > 0 \end{aligned}
$$

### Define

$$
w_1 = \left\{ \begin{array}{ll} 1 & \text{if } \delta_1 \text{ is at its upper bound} \\ 0 & \text{otherwise} \end{array} \right.
$$

$$
w_2 = \left\{ \begin{array}{ll} 1 & \text{if } \delta_2 \text{ is at its upper bound} \\ 0 & \text{otherwise} \end{array} \right.
$$

![](_page_23_Picture_6.jpeg)

![](_page_23_Picture_7.jpeg)

[Integer Programming](#page-2-0) [Logical constraints](#page-3-0)

# **Piecewise linear representation (I) (con't)**

Logical constraints:

$$
\begin{aligned} 0 \leq \delta_1 \leq 4, \quad 0 \leq \delta_2 \leq 6, \quad 0 \leq \delta_3 \leq 5, \\ \delta_1 &= 4 \text{, if } \delta_2 > 0 \\ \delta_2 &= 6 \text{, if } \delta_3 > 0 \end{aligned}
$$

Then the constraints above can be replaced by:

| $4w_1 \leq \delta_1 \leq 4$ ,    |
|----------------------------------|
| $6w_2 \leq \delta_2 \leq 6w_1$ , |
| $0 \leq \delta_3 \leq 5w_2$      |
| $w_1$ and $w_2$ binary.          |

![](_page_24_Picture_5.jpeg)

[Integer Programming](#page-2-0)

[Logical constraints](#page-3-0)

# **Piecewise linear representation (I) (con't)**

Logical constraints:

$$
\begin{aligned} 0 &\leq \delta_1 \leq 4, \quad 0 \leq \delta_2 \leq 6, \quad 0 \leq \delta_3 \leq 5, \\ \delta_1 &= 4 \text{, if } \delta_2 > 0 \\ \delta_2 &= 6 \text{, if } \delta_3 > 0 \end{aligned}
$$

Then the constraints above can be replaced by:

$$
4w_1 \leq \delta_1 \leq 4,
$$
  
\n
$$
6w_2 \leq \delta_2 \leq 6w_1,
$$
  
\n
$$
0 \leq \delta_3 \leq 5w_2
$$
  
\n
$$
w_1 \text{ and } w_2 \text{ binary.}
$$

There are three feasible combinations for the values of  $w_1$  and *w*2:

•  $w_1 = 0$ ,  $w_2 = 0$  corresponding to  $0 \le x \le 4$ •  $w_1 = 1$ ,  $w_2 = 0$  corresponding to  $4 \le x \le 10$ •  $w_1 = 1$ ,  $w_2 = 1$  corresponding to  $10 \le x \le 15$ 

![](_page_25_Picture_7.jpeg)

![](_page_25_Picture_8.jpeg)

# **Piecewise linear representation (I) (con't)**

The same general technique can be applied to piecewise linear curves with any number of segments.

The general constraint imposed upon the variable  $\delta_j$  for the *j*th segment will be:

$$
L_j w_j \leq \delta_j \leq L_j w_{j-1}
$$

where *L<sup>j</sup>* is the length of the segment.

![](_page_26_Picture_5.jpeg)

![](_page_26_Picture_6.jpeg)

# **Approximation of Nonlinear Functions**

One of the most useful applications of the piecewise linear representation is for approximating nonlinear function.

Suppose the expansion cost in our previous example is given by the heavy curve in the figure below.

![](_page_27_Figure_3.jpeg)

#### **[Integer Programming](#page-0-0) Formulations**

![](_page_27_Picture_5.jpeg)

# **Approximation of Nonlinear Functions (con't)**

![](_page_28_Figure_1.jpeg)

**[Integer Programming](#page-0-0) Formulations**

![](_page_28_Picture_3.jpeg)

[Integer Programming](#page-2-0) [Logical constraints](#page-3-0) [Nonlinear Functions](#page-16-0)

If we draw linear segments joining selected points on the curve, we obtain a piecewise linear approximation, which can be used of the curve in the model. The piecewise approximation is represented by introducing integer variables as indicated before.

By using more points on the curve, we can make the approximation as close as we desire.

### **Piecewise linear representation (II)**

![](_page_29_Figure_1.jpeg)

If the variables are defined as above, then

$$
y = 2x_1 + (9w_2 - x_2) + (-5w_3 + x_3)
$$

#### **[Integer Programming](#page-0-0) Formulations**

![](_page_29_Picture_5.jpeg)

# **Piecewise linear representation (II) (con't)**

# **Add constraints**

# Definitions of the variables.

$$
w_1 = \begin{cases} 1 & \text{if } 0 \le x \le 3 \\ 0 & \text{otherwise.} \end{cases} \qquad x_1 = \begin{cases} x & \text{if } 0 \le x \le 3 \\ 0 & \text{otherwise.} \end{cases} \qquad 4w_2 \le x_2 \le 7w_2
$$
  
\n
$$
w_2 = \begin{cases} 1 & \text{if } 4 \le x \le 7 \\ 0 & \text{otherwise.} \end{cases} \qquad x_2 = \begin{cases} x & \text{if } 4 \le x \le 7 \\ 0 & \text{otherwise.} \end{cases} \qquad 8w_3 \le x_3 \le 9w_3
$$
  
\n
$$
w_3 = \begin{cases} 1 & \text{if } 8 \le x \le 9 \\ 0 & \text{otherwise.} \end{cases} \qquad x_3 = \begin{cases} x & \text{if } 8 \le x \le 9 \\ 0 & \text{otherwise.} \end{cases} \qquad w_1 + w_2 + w_3 = 1
$$
  
\n
$$
x = x_1 + x_2 + x_3
$$
  
\n
$$
x_i \text{ integer } \forall i
$$

Suppose that  $0 < x < 9$ , *x* integer.

If (*x*, *w*) satisfies the definitions, then it also satisfies the constraints.

If (*x*, *w*) satisfies the constraints, then it also satisfies the definitions.

#### **[Integer Programming](#page-0-0) Formulations**

![](_page_30_Picture_9.jpeg)

**Constraints** 

 $0 < x_1 < 3w_1$ 

### **Exercise**

Construct integer programming formulations to represent the following piecewise linear function.

$$
f(x) = \begin{cases} 0 & \text{if } x = 0 \\ 1 & \text{if } 1 \le x \le 2 \\ 2 & \text{if } 3 \le x \le 4. \end{cases}
$$

![](_page_31_Picture_3.jpeg)

![](_page_31_Picture_4.jpeg)

[Integer Programming](#page-2-0) [Logical constraints](#page-3-0)

# **Summary**

- **•** IPs can model almost any combinatorial optimization problem.
- lots of transformation techniques.
- <span id="page-32-0"></span>• Next lecture: how to solve integer programs.

![](_page_32_Picture_4.jpeg)

**[Integer Programming](#page-0-0)**

[Integer Programming](#page-2-0)

[Logical constraints](#page-3-0)